**AutoCAD Crack Clave de licencia gratuita Descarga gratis [Mas reciente]**

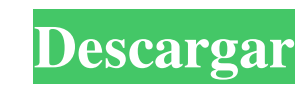

#### **AutoCAD Crack Descargar**

El moderno paquete de software de AutoCAD proporciona herramientas de diseño para las industrias de videojuegos, 2D y 3D. Está disponible para Microsoft Windows, Mac OS y Linux. Esta guía describe cómo instalar, configurar Isomiliarizado con la interfaz de usuario, puede que le resulte más fácil familiarizarse con el software antes de continuar. Anuncio Pasos Cuando descarga una versión de prueba de AutoCAD y lo haya activado, el software le su computadora. El acuerdo de licencia se ejecuta automáticamente después de iniciar sesión. Para instalar AutoCAD, debe comprar una licencia (consulte "La interfaz de usuario de AutoCAD"). Puede usar su licencia existente software. Es una buena idea descargar el software y probarlo antes de comprarlo. A todos los nuevos usuarios se les ofrece automáticamente una prueba de 30 días del software. Si ya posee AutoCAD, puede actualizar, ala últi ponerse en contacto con Autodesk y adquirir una nueva licencia antes de poder volver a utilizar el software. Para instalar AutoCAD Los siguientes pasos son para usuarios de Windows, pero AutoCAD tiene un manual equivalente listo para usar. Abra el programa e inicie sesión ingresando su nombre de cuenta y contraseña de Autodesk. Escriba instalador en el cuadro de búsqueda para navegar hasta el instalador de AutoCAD.

#### **AutoCAD**

DXF (Drawing Exchange Format) es un formato estándar abierto de la industria que se utiliza para intercambiar geometría y otra información entre aplicaciones de software CAD. Admite el intercambio de información entre apli de los sistemas operativos Windows y macOS. Desde AutoCAD 2017, AutoCAD está disponible para iOS y Android. Además, también está disponible para su uso con dispositivos móviles basados en la nube. AutoCAD se sincronización originalmente en la familia de computadoras Autodesk 68000, que se reemplazó con la familia DA16 para el lanzamiento de AutoCAD 1.0 el 16 de septiembre de 1990. El sistema se programó utilizando Autocad Language (ACL) en M Windows. Esta implementación se denomina intérprete "MACH-LISP". El 28 de febrero de 2009, Autodesk lanzó un nuevo lenguaje de programación llamado AutoLISP, diseñado para funcionar con el intérprete MACH-LISP. Autodesk pr componente del sistema. La versión actual de AutoCAD utiliza Interobject Communications Language (IOCL), un lenguaje Python y AutoLISP, además de Visual LISP. En 2015, un equipo de desarrollo una implementación de AutoLISP Visual Studio, incluía un módulo que reemplazó el uso de Visual LISP con IOCL.IOCL también se usó para el lenguaje de programación de objetos Autodesk Visual LISP. En julio de 2017, Autodesk lanzó AutoCAD 2017, que incluía

### **AutoCAD**

En el cuadro de diálogo "Personalizar su experiencia", haga clic en "realizar un análisis del sistema". Haga clic en el botón de búsqueda y seleccione "solo usuarios registrados" y luego seleccione "Adobe Reader". Haga cli simplemente que estaba activado. Ya has terminado. Testimonios "Tanto el profesor como los alumnos fueron muy serviciales y pacientes al mismo tiempo. Mi hija llegó a practicar mucho. La atención personalizada fue maravill lecciones sean divertidas y emocionantes. ¡Mi hijo pronto podrá leer y deletrear! La recomiendo mucho."- Marilyn G. "No podemos expresar lo bendecidos que fueron nuestros hijos de tener a Miss Joy C. como maestra de lectur laços Estou estudando o uso de laços e eu não estou conseguindo passar uma linha de comando e depois executar outras linhas de comando. Como eu faria isso? Estou fazendo um algoritmo que se alguém digita "quit". x = entrad 'salir': imprimir('saiu') sys.exit() si s == 'salir': imprimir('saiu')

## **?Que hay de nuevo en AutoCAD?**

Markup Assist, una herramienta completamente nueva, ahora forma parte de las herramientas de dibujo y modelado en AutoCAD 2023. Herramientas de dibujo Estructura alámbrica 3D: Utilice la estructura alámbrica 3D para visual Net Folding, puede importar y exportar rápidamente configuraciones de red. Puede trabajar con formatos de dibujo de red complejos, como ODT (Formato de documento XML abierto de Office), TIFF, XMI y PDF. (vídeo: 1:44 min.) de dibujo en un diagrama de flujo visual. (vídeo: 1:32 min.) Plegado de animación: Mantenga la velocidad y la agilidad de CAD mientras conserva la capacidad de diseñar en un dibujo. Con Animation Folding, importe un archiv Inn.) Paleta de funciones: Encuentre funciones más rápido con la nueva paleta de funciones. Úselo para personalizar herramientas y comandos abriendo un pequeño panel. (vídeo: 1:32 min.) Editar barra de herramientas: Tome m fácilmente más opciones a la barra de herramientas. Paleta de diseño: La nueva paleta Diseño le permite elegir diferentes diseños para un nuevo dibujo, editar diseños y generar un nuevo archivo de dibujo. Comandos de poder que el objeto subyacente. Objeto duplicado: Con la herramienta Duplicar objeto, puede duplicar objetos, como secciones, estructuras alámbricas y superficies. La herramienta genera las mismas propiedades y números de pieza

# **Requisitos del sistema For AutoCAD:**

DOS 5.0, Mac OS 4.0 o superior 8 MB o más de RAM (se prefieren 64 MB) una unidad de CD-ROM con una capacidad máxima de 4,7 GB o superior 10 MB de espacio en disco duro Dispositivo de entrada o salida de audio (altavoces, a

<https://madisontaxservices.com/autocad-2017-21-0-descargar-for-windows-actualizado> <https://clinicalnutrition.ie/wp-content/uploads/2022/06/AutoCAD-17.pdf> <http://www.giffa.ru/financeinvesting/autodesk-autocad-crack-for-pc-2022/> <https://www.centroterapietirreno.com/wp-content/uploads/2022/06/AutoCAD-2.pdf> <https://squalefishing.com/advert/autodesk-autocad-crack-incluye-clave-de-producto-actualizado-2022/> <https://germanconcept.com/autocad-2020-23-1-crack-clave-de-producto-completa/> [https://myrealex.com/upload/files/2022/06/YbtBWnosuqC8QgkBjQHY\\_29\\_bec741bfcd8007dcdf3f142eee3a5290\\_file.pdf](https://myrealex.com/upload/files/2022/06/YbtBWnosuqC8QgkBjQHY_29_bec741bfcd8007dcdf3f142eee3a5290_file.pdf) <https://comecongracia.com/ollas-miniatura/autodesk-autocad-con-codigo-de-licencia-gratis-3264bit-marzo-2022/> <http://jacobeachcostarica.net/?p=31587> <https://aqaratalpha.com/autodesk-autocad-crack-finales-de-2022/> [https://plumive.com/upload/files/2022/06/qp1csW7fjbgs9FFGpdbr\\_29\\_bec741bfcd8007dcdf3f142eee3a5290\\_file.pdf](https://plumive.com/upload/files/2022/06/qp1csW7fjbgs9FFGpdbr_29_bec741bfcd8007dcdf3f142eee3a5290_file.pdf) [https://saintjohnvianneysocials.com/upload/files/2022/06/aTSH2BTm4PXFfBUqpvrl\\_29\\_6d03fcf9ce9c223130b2dfffd198728b\\_file.pdf](https://saintjohnvianneysocials.com/upload/files/2022/06/aTSH2BTm4PXFfBUqpvrl_29_6d03fcf9ce9c223130b2dfffd198728b_file.pdf) <https://nysccommunity.com/advert/autodesk-autocad-crack-gratis-for-windows/> [https://alternantreprise.com/wp-content/uploads/2022/06/Autodesk\\_AutoCAD\\_\\_Crack\\_\\_Clave\\_de\\_producto\\_Descargar\\_For\\_PC\\_Actualizado2022.pdf](https://alternantreprise.com/wp-content/uploads/2022/06/Autodesk_AutoCAD__Crack__Clave_de_producto_Descargar_For_PC_Actualizado2022.pdf) [http://humlog.social/upload/files/2022/06/E3PWarvKv1Bkm6x7RNT4\\_29\\_bec741bfcd8007dcdf3f142eee3a5290\\_file.pdf](http://humlog.social/upload/files/2022/06/E3PWarvKv1Bkm6x7RNT4_29_bec741bfcd8007dcdf3f142eee3a5290_file.pdf) <https://threepatrons.org/news/autodesk-autocad-24-2-crack-win-mac/> [https://carlamormon.com/wp-content/uploads/2022/06/Autodesk\\_AutoCAD\\_\\_Crack\\_\\_\\_Codigo\\_de\\_licencia\\_y\\_Keygen\\_For\\_PC\\_2022\\_Nuevo.pdf](https://carlamormon.com/wp-content/uploads/2022/06/Autodesk_AutoCAD__Crack___Codigo_de_licencia_y_Keygen_For_PC_2022_Nuevo.pdf) <http://khushiyaonline.com/advert/autodesk-autocad-crack-gratis-pc-windows-actualizado-2022/> <https://pur-essen.info/2022/06/30/autodesk-autocad-crack/> <https://aiplgurugram.com/2022/06/29/autodesk-autocad-2018-22-0-crack-2022/>